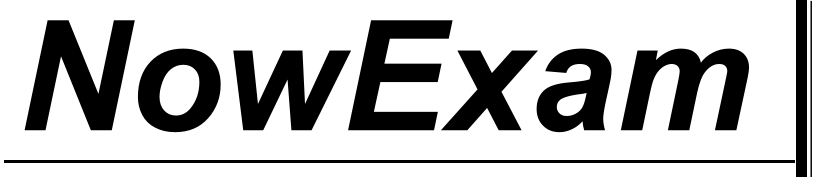

Higher Quality , Better Service !

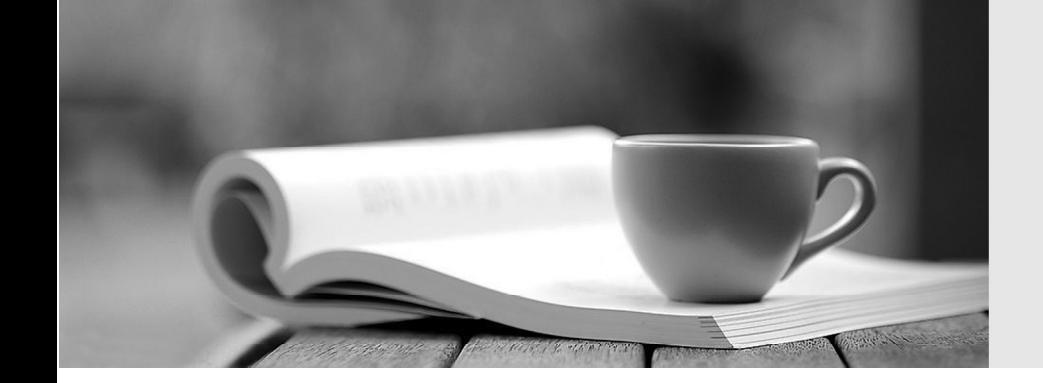

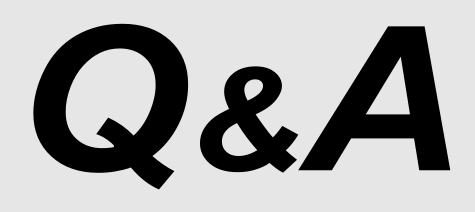

[http://ww](http://www.nowexam.com/?utm_source=pdf&utm_medium=download&utm_campaign=nowexam&utm_nooverride=1)[w](http://www.nowexam.com)[.nowexam.com](http://www.nowexam.com/?utm_source=pdf&utm_medium=download&utm_campaign=nowexam&utm_nooverride=1)<br>We offer free update service for one year.

# **Exam** : **1Z0-051**

# **Title** : Oracle Database: SQL Fundamentals I

# **Version** : DEMO

1. View the Exhibit and examine the structure of the SALES, CUSTOMERS, PRODUCTS, and TIMES tables. The contract of the contract of the contract of the contract of the contract of the contract of the contract of the contract of the contract of the contract of the contract of the contract of the contract of the co

The PROD\_ID column is the foreign key in the SALES table, which references the PRODUCTS table.

Similarly, the CUST\_ID and TIME\_ID columns are also foreign keys in the SALES table referencing the

CUSTOMERS and TIMES tables, respectively.

Evaluate the following CREATE TABLE command:

CREATE TABLE new\_sales(prod\_id, cust\_id, order\_date DEFAULT SYSDATE)

AS

SELECT prod\_id, cust\_id, time\_id

FROM sales;

Which statement is true regarding the above command?

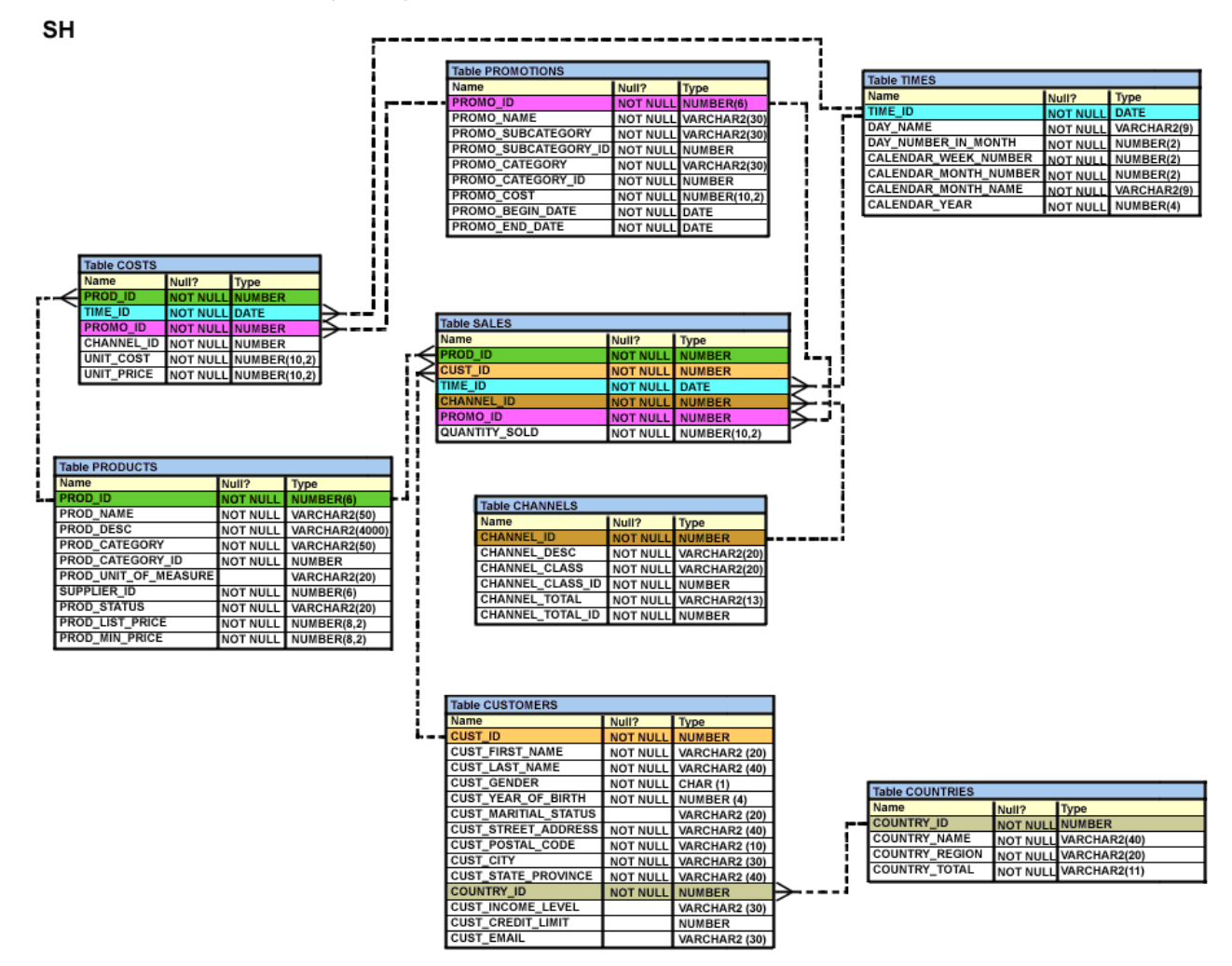

A. The NEW SALES table would not get created because the DEFAULT value cannot be specified in the column definition.

B. The NEW\_SALES table would get created and all the NOT NULL constraints defined on the specified columns would be passed to the new table.

C. The NEW\_SALES table would not get created because the column names in the CREATE TABLE command and the SELECT clause do not match.

D. The NEW\_SALES table would get created and all the FOREIGN KEY constraints defined on the specified columns would be passed to the new table.

# **Answer:** B

2. View the Exhibit to examine the description for the SALES table.

Which views can have all DML operations performed on it? (Choose all that apply.)

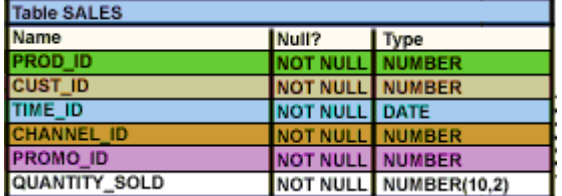

- A. CREATE VIEW v3
- AS SELECT \* FROM SALES

WHERE cust\_id = 2034

WITH CHECK OPTION;

B. CREATE VIEW v1

AS SELECT \* FROM SALES

WHERE time\_id <= SYSDATE - 2\*365

WITH CHECK OPTION;

C. CREATE VIEW v2

AS SELECT prod\_id, cust\_id, time\_id FROM SALES

WHERE time id <= SYSDATE - 2\*365

WITH CHECK OPTION;

D. CREATE VIEW v4

AS SELECT prod\_id, cust\_id, SUM(quantity\_sold) FROM SALES

WHERE time id <= SYSDATE - 2\*365

GROUP BY prod\_id, cust\_id

WITH CHECK OPTION;

# **Answer:** AB

3. You need to extract details of those products in the SALES table where the PROD ID column contains the string '\_D123'.

Which WHERE clause could be used in the SELECT statement to get the required output?

A. WHERE prod\_id LIKE '%\_D123%' ESCAPE '\_'

B. WHERE prod\_id LIKE '%\\_D123%' ESCAPE '\'

- C. WHERE prod\_id LIKE '%\_D123%' ESCAPE '%\_'
- D. WHERE prod\_id LIKE '%\\_D123%' ESCAPE '\\_'

#### **Answer:** B

- 4. Which two statements are true regarding single row functions? (Choose two.)
- A. They a ccept only a single argument.
- B. They c an be nested only to two levels.
- C. Arguments can only be column values or constants.
- D. They a lways return a single result row for every row of a queried table.
- E. They c an return a data type value different from the one that is referenced.

# **Answer:** DE

- 5. Which SQL statements would display the value 1890.55 as \$1,890.55? (Choose three .)
- A. SELECT TO\_CHAR(1890.55,'\$0G000D00')

FROM DUAL;

B. SELECT TO\_CHAR(1890.55,'\$9,999V99')

FROM DUAL;

C. SELECT TO\_CHAR(1890.55,'\$99,999D99')

FROM DUAL;

D. SELECT TO\_CHAR(1890.55,'\$99G999D00')

FROM DUAL;

E. SELECT TO\_CHAR(1890.55,'\$99G999D99')

FROM DUAL;

# **Answer:** ADE

6. Examine the structure of the SHIPMENTS table:

name Null Type

PO\_ID NOT NULL NUMBER(3)

PO\_DATE NOT NULL DATE

SHIPMENT\_DATE NOT NULL DATE

SHIPMENT\_MODE VARCHAR2(30)

 $SHIPMENT\_COST$  NUMBER(8,2)

You want to generate a report that displays the PO\_ID and the penalty amount to be paid if the SHIPMENT\_DATE is later than one month from the PO\_DATE. The penalty is \$20 per day.

Evaluate the following two queries:

SQL> SELECT po\_id, CASE

WHEN MONTHS\_BETWEEN (shipment\_date,po\_date)>1 THEN

TO\_CHAR((shipment\_date - po\_date) \* 20) ELSE 'No Penalty' END PENALTY

FROM shipments;

SQL>SELECT po\_id, DECODE

(MONTHS\_BETWEEN (po\_date,shipment\_date)>1,

TO\_CHAR((shipment\_date - po\_date) \* 20), 'No Penalty') PENALTY

FROM shipments;

Which statement is true regarding the above commands?

A. Both execute successfully and give correct results.

B. Only the first query executes successfully but gives a wrong result.

C. Only the first query executes successfully and gives the correct result.

D. Only the second query executes successfully but gives a wrong result.

E. Only the second query executes successfully and gives the correct result.

# **Answer:** C

7. Which two statements are true regarding the USING and ON clauses in table joins? (Choose two.)

A. Both USING and ON clauses can be used for equijoins and nonequijoins.

B. A maximum of one pair of columns can be joined between two tables using the ON clause.

C. The ON clause can be used to join tables on columns that have different names but compatible data types.

D. The WHERE clause can be used to apply additional conditions in SELECT statements containing the ON or the USING clause.

# **Answer:** CD

8. View the Exhibit and examine the structure of the CUSTOMERS table.

Which two tasks would require subqueries or joins to be executed in a single statement? (Choose two.)

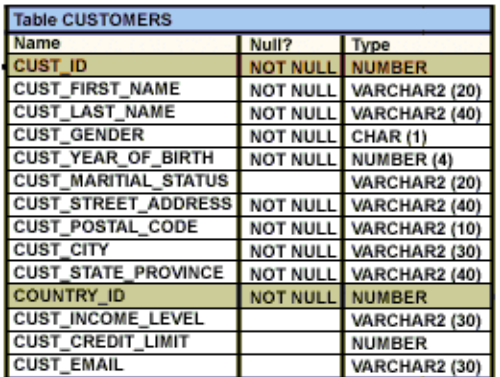

A. listing of customers who do not have a credit limit and were born before 1980

B. finding the number of customers, in each city, whose marital status is 'married'

C. finding the average credit limit of male customers residing in 'Tokyo' or 'Sydney'

D. listing of those customers whose credit limit is the same as the credit limit of customers residing in the

city 'Tokyo'

E. finding the number of customers, in each city, whose credit limit is more than the average credit limit of

all the customers

# **Answer:** DE

9. Which statement is true regarding the INTERSECT operator?

A. It ignores NULL values.

B. Reversing the order of the intersected tables alters the result.

C. The names of columns in all SELECT statements must be identical.

D. The number of columns and data types must be identical for all SELECT statements in the query.

#### **Answer:** D

10. View the Exhibit; e xamine the structure of the PROMOTIONS table.

Each promotion has a duration of at least seven days .

Your manager has asked you to generate a report, which provides the weekly cost for each promotion done to I date. The contract of the contract of the contract of the contract of the contract of the contract of the contract of the contract of the contract of the contract of the contract of the contract of the contract o

Which query would achieve the required result?

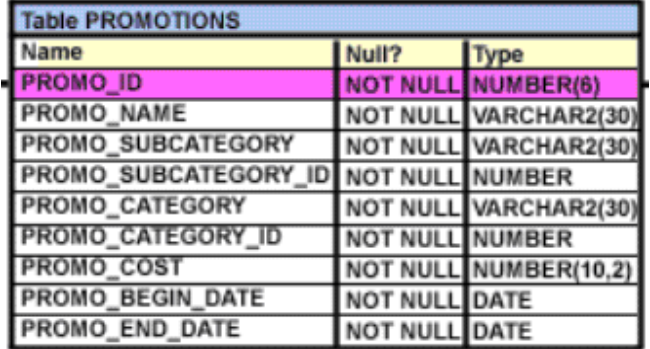

A. SELECT promo\_name, promo\_cost/promo\_end\_date-promo\_begin\_date/7

FROM promotions;

B. SELECT promo\_name.(promo\_cost/promo\_end\_date-promo\_begin\_date)/7

FROM promotions;

C. SELECT promo\_name, promo\_cost/(promo\_end\_date-promo\_begin\_date/7)

FROM promotions;

D. SELECT promo\_name, promo\_cost/((promo\_end\_date-promo\_begin\_date)/7)

FROM promotions;

# **Answer:** D

11. View the Exhibit and examine the structure of the PRODUCTS table.

All products have a list price.

You issue the following command to display the total price of each product after a discount of 25% and a

tax of 15% are applied on it. Freight charges of \$100 have to be applied to all the products.

SQL>SELECT prod\_name, prod\_list\_price -(prod\_list\_price\*(25/100))

+(prod\_list\_price -(prod\_list\_price\*(25/100))\*(15/100))+100

AS "TOTAL PRICE"

# FROM products;

What would be the outcome if all the parenthese s are removed from the above statement?

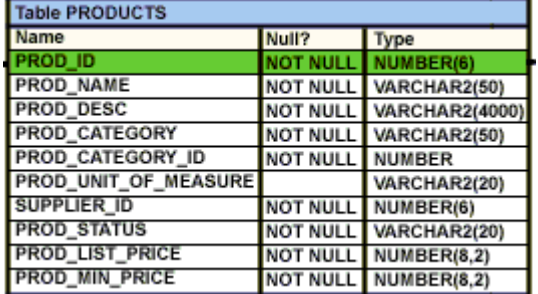

A. It produces a syntax error.

B. The result remains unchanged.

C. The total price value would be lower than the correct value.

D. The total price value would be higher than the correct value.

#### **Answer:** B

12. You need to produce a report where each customer's credit limit has been incremented by \$1000. In the output, t he customer's last name should have the heading Name and the incremented credit limit should be labeled New Credit Limit. The column headings should have only the first letter of each word in uppercase .

Which statement would accomplish this requirement?

A. SELECT cust\_last\_name Name, cust\_credit\_limit + 1000

"New Credit Limit"

FROM customers;

B. SELECT cust\_last\_name AS Name, cust\_credit\_limit + 1000

AS New Credit Limit

FROM customers;

C. SELECT cust\_last\_name AS "Name", cust\_credit\_limit + 1000

AS "New Credit Limit"

FROM customers;

D. SELECT INITCAP(cust\_last\_name) "Name", cust\_credit\_limit + 1000

INITCAP("NEW CREDIT LIMIT")

FROM customers;

# **Answer:** C

13. View the Exhibit and examine the structure of the PRODUCTS table.

You need to generate a report in the following format:

# CATEGORIES

5MP Digital Photo Camera's category is Photo

Y Box's category is Electronics

Envoy Ambassador's category is Hardware

Which two queries would give the required output? (Choose two.)

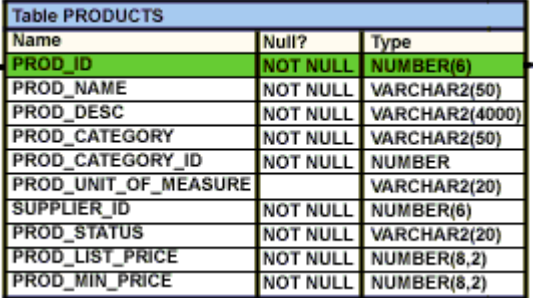

A. SELECT prod\_name q'''s category is ' prod\_category CATEGORIES

FROM products;

B. SELECT prod\_name q'['s ]'category is ' prod\_category CATEGORIES

FROM products;

C. SELECT prod\_name q'\'s\' ' category is ' prod\_category CATEGORIES

FROM products;

D. SELECT prod name q'<'s >' category is ' prod category CATEGORIES

FROM products;

# **Answer:** CD

14. Using the CUSTOMERS table, you need to generate a report that shows 50% of each credit amount in each income level. The report should NOT show any repeated credit amounts in each income level. The contract of the contract of the contract of the contract of the contract of the contract of the contract of the contract of the contract of the contract of the contract of the contract of the contract of the con

Which query would give the required result?

A. SELECT cust income level. DISTINCT cust credit limit \* 0.50

AS "50% Credit Limit"

FROM customers;

B. SELECT DISTINCT cust\_income\_level, DISTINCT cust\_credit\_limit \* 0.50

AS "50% Credit Limit"

FROM customers;

C. SELECT DISTINCT cust\_income\_level ' ' cust\_credit\_limit \* 0.50

AS "50% Credit Limit"

FROM customers;

D. SELECT cust\_income\_level ' ' cust\_credit\_limit \* 0.50 AS "50% Credit Limit"

FROM customers;

# **Answer:** C

15. View the Exhibit and examine the data in the CUSTOMERS table.

Evaluate the following query:

SQL> SELECT cust name AS "NAME", cust credit limit/2 AS MIDPOINT,MIDPOINT+100 AS "MAX LOWER LIMIT"

FROM customers;

The above query produces an error on execution.

What is the reason for the error?

#### **CUSTOMERS**

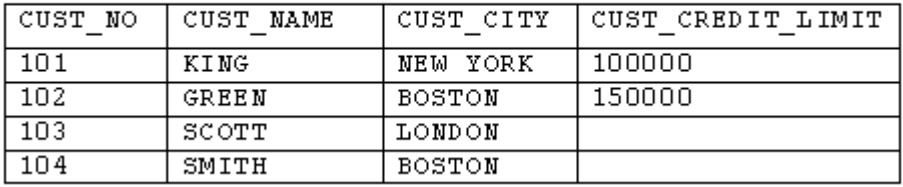

A. An alias cannot be used in an expression.

B. The a lias NAME should not be enclosed with in double quotation marks .

C. The MIDPOINT+100 expression gives an error because CUST\_CREDIT\_LIMIT contains NULL values. The contract of the contract of the contract of the contract of the contract of the contract of the contract of the contract of the contract of the contract of the contract of the contract of the contract of the co

D. The a lias MIDPOINT should be enclosed with in double quotation marks for the CUST\_CREDIT\_LIMIT/2 expression .

# **Answer:** A

16. Evaluate the following query:

SQL> SELECT promo\_name q'{'s start date was }' promo\_begin\_date

AS "Promotion Launches"

FROM promotions;

What would be the outcome of the above query?

A. It produces an error because flower braces have been used.

B. It produces an error because the data types are not matching.

C. It executes successfully and introduces an 's at the end of each promo\_name in the output.

D. It executes successfully and displays the literal " {'s start date was } " for each row in the output.

# **Answer:** C

17. View the E xhibit and examine the data in the EMPLOYEES table.

You want to generate a report showing the total compensation paid to each employee to date.

You issue the following query:

SQL>SELECT ename ' joined on ' hiredate

', the total compensation paid is '

TO\_CHAR(ROUND(ROUND(SYSDATE-hiredate)/365) \* sal + comm)

"COMPENSATION UNTIL DATE"

FROM employees;

What is the outcome?

#### **EMPLOYEES**

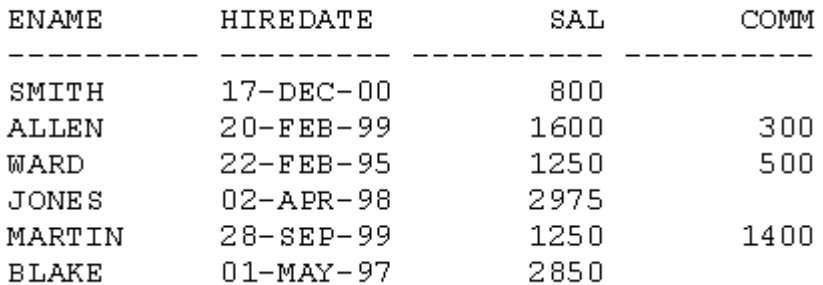

A. It generates an error because the alias is not valid.

B. It executes successfully and gives the correct output.

C. It executes successfully but does not give the correct output.

D. It generates an error because the usage of the ROUND function in the expression is not valid.

E. It generates an error because the concatenation operator can be used to combine only two items.

# **Answer:** C

18. Examine the structure of the PROMOTIONS table:

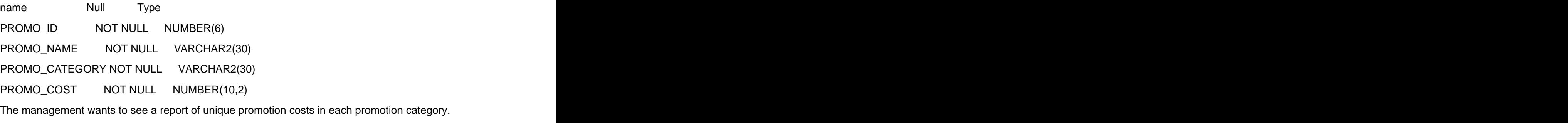

promotion costs in each promotion category.

Which query would achieve the required result?

A. SELECT DISTINCT promo\_cost, promo\_category FROM promotions;

B. SELECT promo\_category, DISTINCT promo\_cost FROM promotions;

C. SELECT DISTINCT promo\_cost, DISTINCT promo\_category FROM promotions;

D. SELECT DISTINCT promo\_category, promo\_cost FROM promotions ORDER BY 1;

# **Answer:** D

19. Evaluate the following query: SELECT INTERVAL '300' MONTH, INTERVAL '54-2' YEAR TO MONTH, INTERVAL '11:12:10.1234567' HOUR TO SECOND FROM dual; What is the correct output of the above query? A. +25-00 , +54-02, +00 11:12:10.123457 B. +00-300, +54-02, +00 11:12:10.123457 C. +25-00 , +00-650, +00 11:12:10.123457 D. +00-300 , +00-650, +00 11:12:10.123457

# **Answer:** A

20. Which three statements are true regarding the data types in Oracle Database 10g/11g? (Choose three.)

- A. Only one LONG column can be used per table.
- B. A TIMESTAMP data type column stores only time values with fractional seconds.
- C. The BLOB data type column is used to store binary data in an operating system file.
- D. The minimum column width that can be specified for a VARCHAR2 data type column is one.
- E. The value for a CHAR data type column is blank-padded to the maximum defined column width.

# **Answer:** ADE